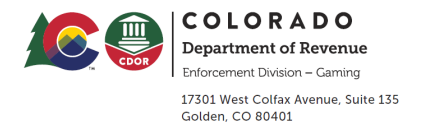

Instructions: To gain access to Revenue Online (ROL), to comply with the Division of Gaming's Rules & Regulations, each property must have a designated Master Contact. For a newly registered business who do not yet have an established Master Contact set up in the system, the business should complete this form and submit it to the Division of Gaming Attn: Audit Section.

## **Colorado Division of Gaming Revenue Online Master Contact Access Form**

Business Name:

License Number:

Master Contact - For Business Account; not specific to tax types**.**

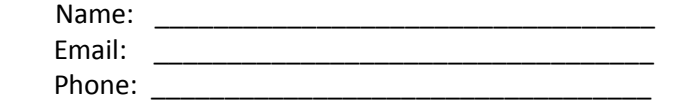

What account types and level of access should be granted (select all that apply):

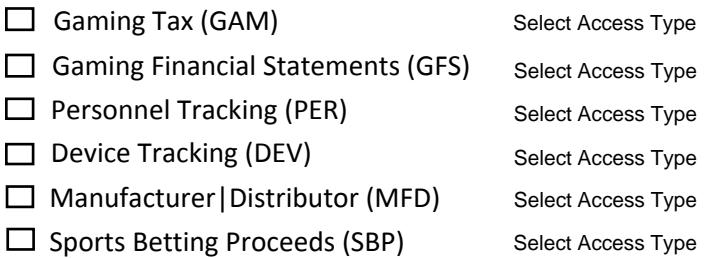

Note: The Master Contact is set at the Customer level for the Business Account and therefore can grant access to *ANY* tax type associated to the Business. In addition to the Master Contact, it may be necessary to establish a User Administrator for one or more of the account types; which is the responsibility of the Master Contact. A User Administrator will have the ability to set up additional Revenue Online users and establish their access level. The Business Account may only have *one* Master Contact established, but may grant access to many individuals to be a User Administrator or have access to the Revenue Online accounts.

Name and signature of Casino General Manager|SBP Operator or appropriate designee giving the Division authority to setup the user above for the Revenue Online system.

Name of Casino General Manager|SBP Operator or appropriate designee

Signature of Casino General Manager|SBP Operator or appropriate designee